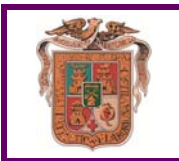

## **LICENCIA PARA LA TENENCIA DE ANIMALES POTENCIALMENTE PELIGROSOS**

Numero del Expediente Asociado:

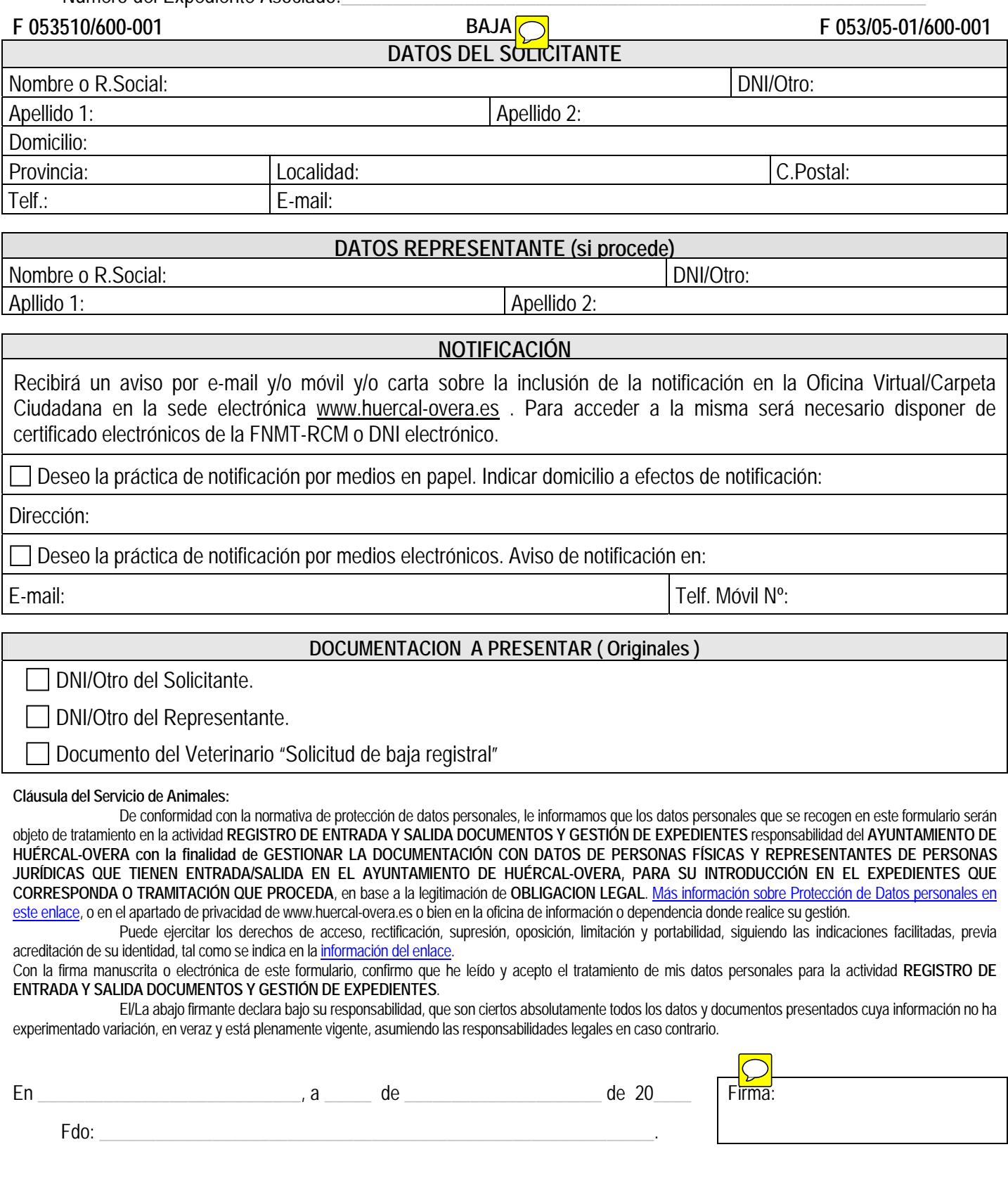